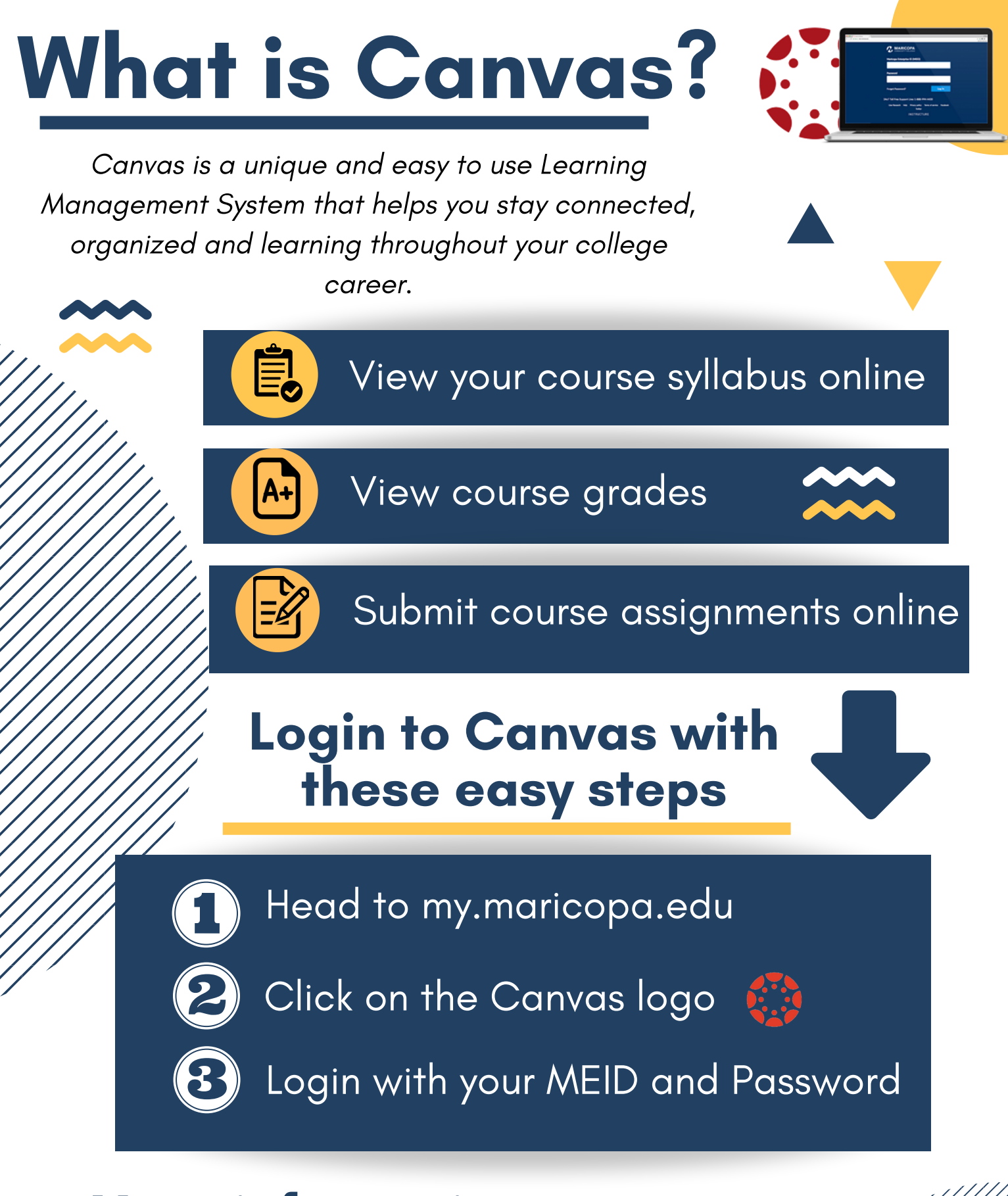

More information on the back!

## Canvas Dashboard

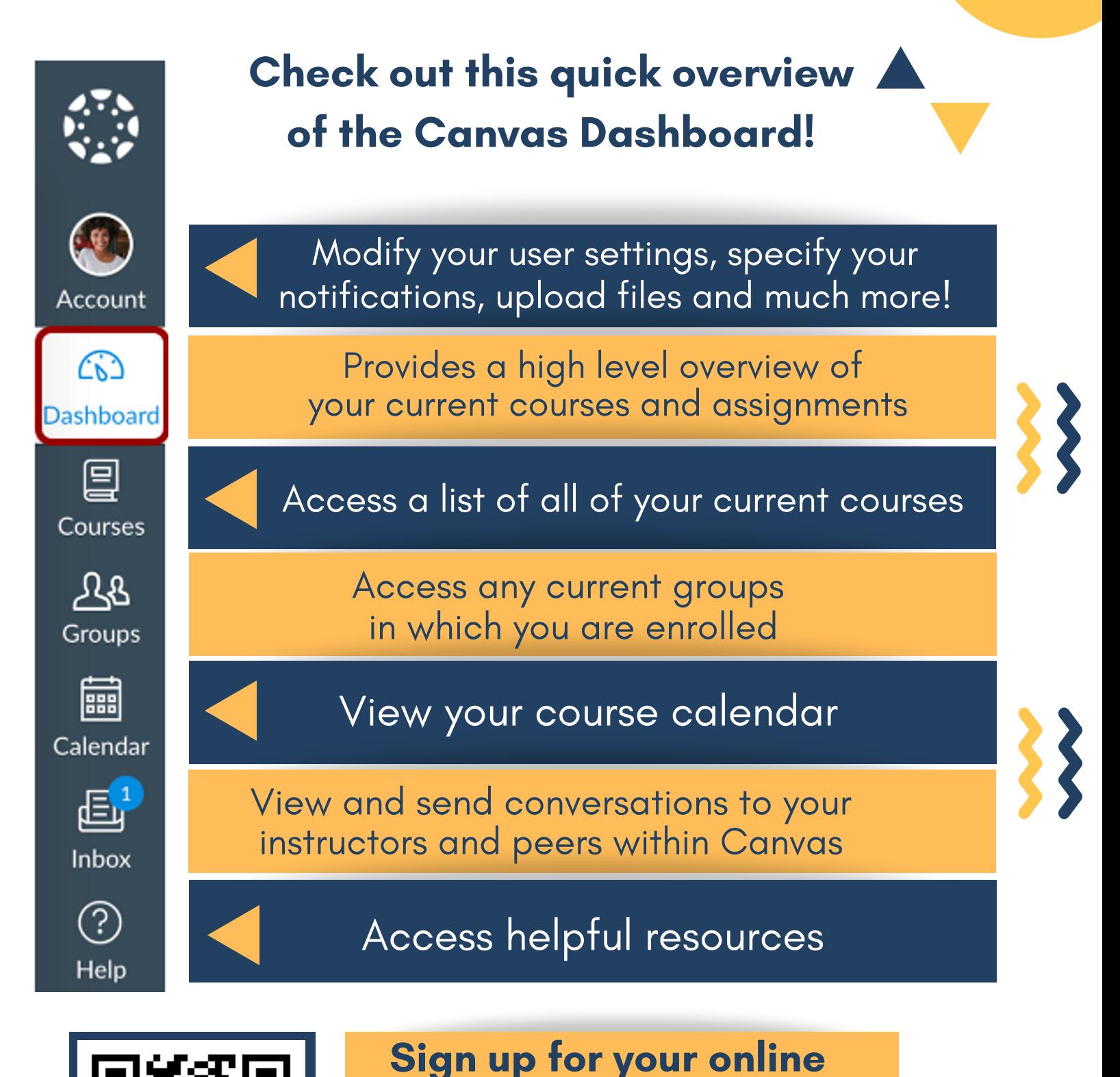

Canvas Orientation here!

Scan me

one or Snapchat

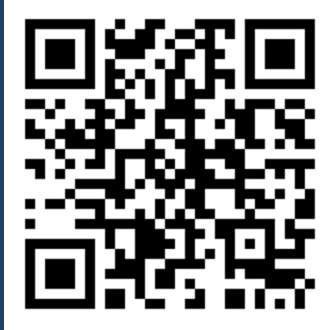